**Ontologie-Management** *Kapitel 2: Ontologiesprachen*

Dr. Michael Hartung Wintersemester 2012/13

Universität Leipzig Institut für Informatik http://dbs.uni-leipzig.de

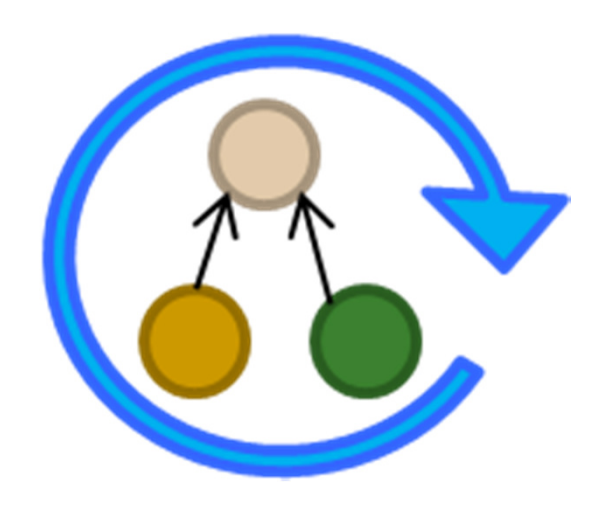

## **Inhalt**

- **Erinnerung Ontologie / Ontologiemodell**
- **C**ntologiesprachen
	- n Framebasiert: F-Logic
	- □ Semantic Web: RDF / RDFS / OWL
	- Open Biomedical Ontologies: OBO

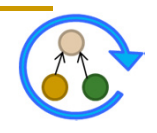

# **Erinnerung Ontologie**

"An ontology is an explicit, formal specification of a shared conceptualization. The term is borrowed from philosophy, where an ontology is a systematic account of Existence. For knowledgebased systems, what "exists" is exactly that which can be" represented. *(Thomas R. Gruber, 1993)*

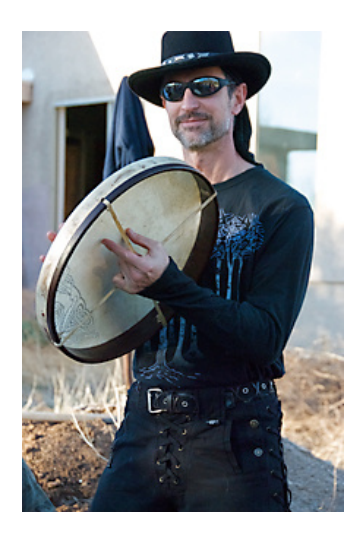

#### "explizite, formale Spezifikation einer gemeinsamen Konzeptualisierung"

 **Konzeptualisierung** abstraktes Modell (Domäne, identifizierte relevante Begriffe, Beziehungen)

- 
- 
- 

Explizit Bedeutungen aller Begriffe definiert

**Formal** maschinenverstehbar

Gemeinsam Konsens bzgl. Ontologie

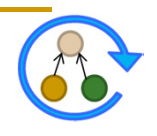

### **Erinnerung Ontologiemodell**

### **Ontologie** *O = (C,A,R)*

- Konzepte  $c \in C$  (Identifizierung über *accession number*)
- $\Box$ Attribute  $a = (a_{concept}, a_{name}, a_{value}) \in A$
- $\Box$  $R$ elationen  $r = (r_{source}, r_{type}, r_{target}) \in R$

### **Beispiel – Blutgerinnung in GO Biologische Prozesse (GO:0007596)**

- □ *name:* blood coagulation
- □ *synonym:* blood clotting
- *obsolete:* false
- a definition: "The sequential process ..."
- *is\_a:* GO:0050817, GO:0007599
- □ *part\_of:* GO:0042060

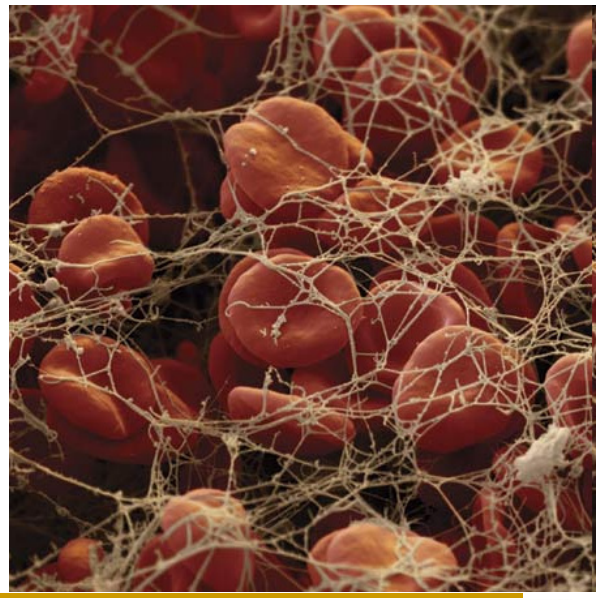

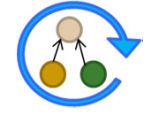

# **Ontologiesprachen - Überblick**

### **F-Logic**

 $\Box$ Objektorientierte logische Programmierung

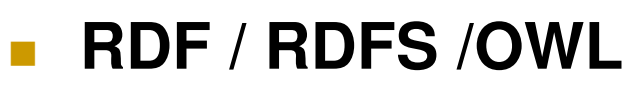

- $\Box$ W3C Standard
- $\Box$ Basierend auf Description Logic

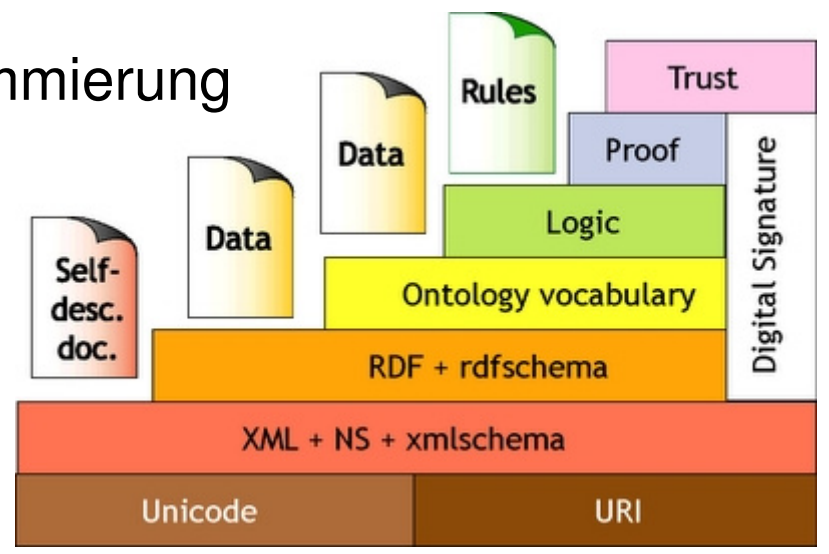

#### **OBO**

- $\Box$ Open Biomedical Ontologies
- $\Box$ Einheitliche Modellierung biomedizinischer Ontologien

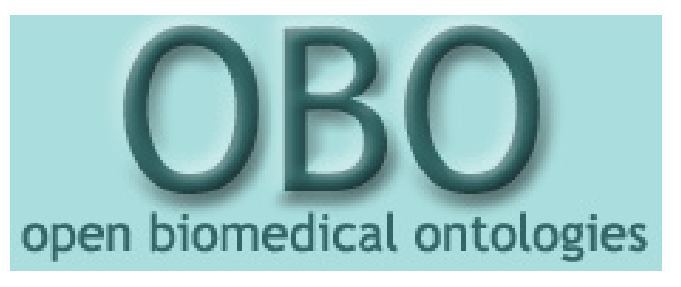

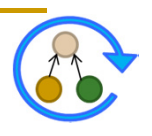

## **F-Logic (Frame-Logic)**

### **Motivation**

- Beschreibungssprachen wie OWL oft "eigenschaftszentriert"
	- **Relationen (Rollen) und Klassen als Grundlage zur** Klassifizierung von Instanzen
- n Programmierung typischerweise objektorientiert
	- Relationen (Eigenschaften) sind Klassen zugeordnet, Instanzen als komplex strukturierte Objekte

### **Eigenschaften**

- □ Selbstbeschreibendes OO-Datenmodell (M. Kifer, G. Lausen, 1989/1995)
- u Volle Objektorientierung (Klassenhierarchie, Vererbung)
- $\Box$ Deduktive Sprache (Prolog-artig)

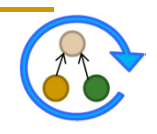

### **F-Logic – Defintion von Klassen**

- Klassen und Subklassen-Beziehungen
	- Eindeutige Namen für Klassen: *class*
	- $\Box$  *class1***::***class2* zur Beschreibung einer Subklassen-Beziehung zwischen zwei Klassen *class1* und *class2*

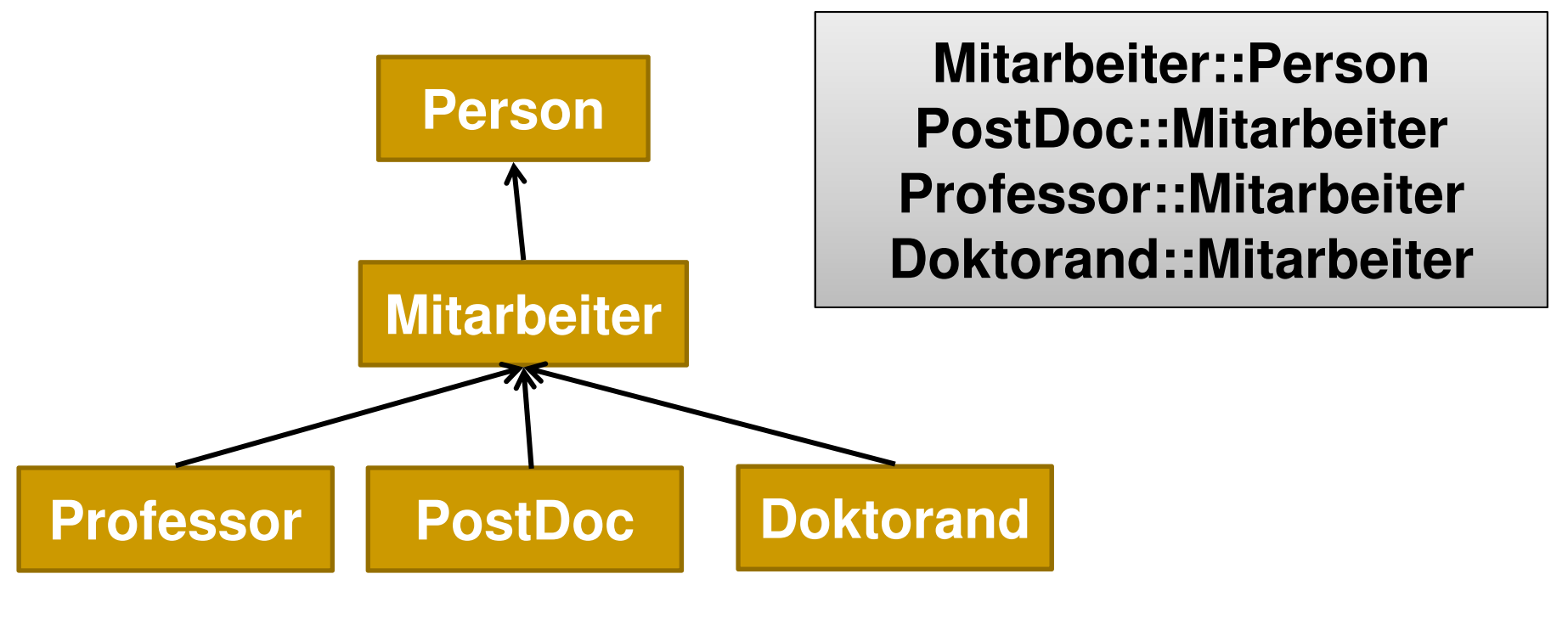

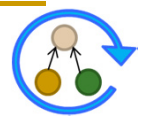

### **F-Logic – Definition von Relationen**

- Definition von Relationen zwischen Klassen
	- $\Box$ Beschreibung der Klassen im Detail
	- Unterscheidung zwischen ein- und mehrwertigen Relationen
		- *class1*[*relation*=>*class2*] (einwertig =>)
		- *class1*[*relation*=>>*class2*] (mehrwertig =>>)

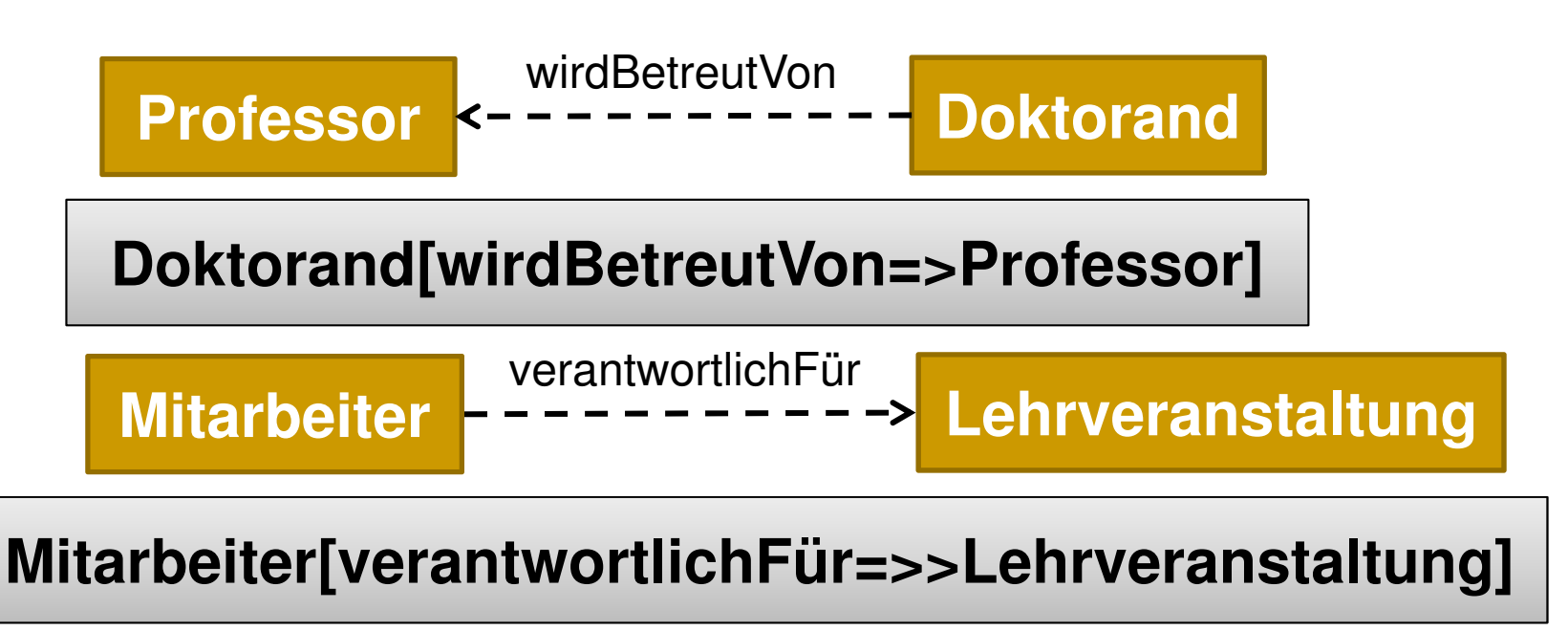

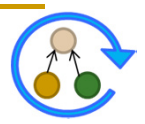

### **F-Logic – Definition von Instanzen**

- Zuordnung von Instanzen zu Klassen (Instanziierung)
	- *object***:***class*

**Rahm:Professor . Hartung:PostDoc . Kolb:Doktorand .**

- **E.** Zuordnung von Werten für Relationen
	- □ Unterscheidung zwischen ein- bzw. mehrwertig (-> bzw. ->>)

**Kolb[wirdBetreutVon->Rahm] .**

**Rahm[verantwortlichFür->>{DBS1,IDBS1}] .**

**Hartung[verantwortlichFür->>OnMa] .**

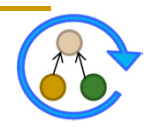

### **F-Logic – Atome vs. Moleküle**

Atom beschreibt jeweils eine einzelne Aussage (Fakt)

**Instanziierung: Kolb:Doktorand .**

- **1. Beziehung: Kolb[wirdBetreutVon->Rahm] .**
- **2. Beziehung: Kolb[verantwortlichFür->>DWH-Prak] .**
- Moleküle fassen mehrere Fakten zusammen

#### **Kolb:Doktorand[wirdBetreutVon->Rahm; verantwortlichFür->>DWH-Prak] .**

Zerlegung von Molekülen in Atome möglich

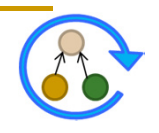

## **F-Logic – Einbettung (Nesting)**

Objektbeschreibungen können auch geschachtelt werden

#### **Kolb:Doktorand[wirdBetreutVon->Rahm:Professor [verantwortlichFür->>{DBS1,IDBS1}]; verantwortlichFür->>DWH-Prak] .**

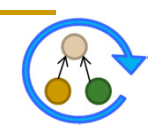

### **F-Logic – Regeln**

**<-**

- Regeln bestehen aus Kopf und Rumpf (Bedingungen)
	- $\Box$ Regeln sind Implikationen (Implikationspfeil <-)
	- $\Box$ Beliebige logische Ausdrücke im Rumpf
	- $\Box$ Quantifizierung von Variablen mittels FORALL bzw. EXISTS

**FORALL X,Y X[istDoktorvaterVon->>Y]** 

### **Y:Doktorand[wirdBetreutVon->X] .**

*"Für alle X und Y gilt: X ist der Doktorvater von Y, wenn Y ein Doktorand ist und von X betreut wird."*

**Regelkopf**

**Variablen Rumpf (Bedingungen)**

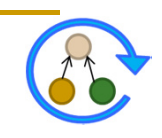

## **F-Logic – Anfragen**

- Regeln ohne Kopf
	- $\Box$  Ergebnis sind Variablenbindungen, die die gegebenen Bedingungen erfüllen

### **FORALL X**

**<-**

#### **EXISTS Y X:Doktorand[istVerantwortlichFür->>Y] .**

*"Finde alle Doktoranden die mindestens eine Lehrveranstaltung betreuen, d.h. Doktoranden die auch in der Lehre tätig sind."*

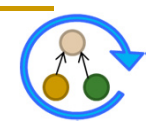

#### **F-Logic – Gesamtbeispiel** "Ontologie" für Lehrstühle verantwortlichFür **Person Lehrveranstaltung** verantwortlicher **Mitarbeiter Doktorand Vorlesung | Praktikum Professor PostDoc Seminar**  $\mathbf{u}$  $\mathbf{1}$ ► wirdBetreutVon istDoktorvaterVon <

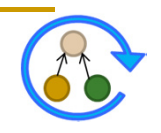

# **F-Logic – Gesamtbeispiel**

Klassen und Subklassen

**Mitarbeiter::Person . Doktorand::Mitarbeiter . Professor::Mitarbeiter . PostDoc::Mitarbeiter .**

Relationen

**Vorlesung::Lehrveranstaltung . Praktikum::Lehrveranstaltung . Seminar::Lehrveranstaltung .**

**Doktorand[wirdBetreutVon=>Professor] . Lehrveranstaltung[verantwortlicher=>>Mitarbeiter] . Professor[istDoktorvaterVon=>>Doktorand] . Mitarbeiter[verantwortlichFür=>>Lehrveranstaltung] .**

Regeln

**FORALL X,Y X[istDoktorvaterVon->>Y]** 

**<-**

**Y:Doktorand[wirdBetreutVon->X] .** 

Weitere Regeln?

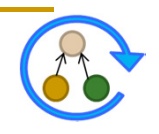

## **F-Logic – Gesamtbeispiel**

Abteilung Datenbanken im WS 2012/13

```
Rahm:Professor[verantwortlichFür->>{DBS1:Vorlesung,
IDBS1:Vorlesung, Problemseminar:Seminar};
istDoktorvaterVon->>{Kolb:Doktorand
[verantwortlichFür->>DWH-Prak:Praktikum], 
Arnold:Doktorand, Groß:Doktorand, Köpcke:Doktorand,
Maßmann:Doktorand}] .
```
**Hartung:PostDoc[verantwortlichFür->>OnMa:Vorlesung] .**

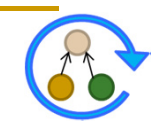

## **Vor- und Nachteile F-Logic**

### **Vorteile**

- □ Große Ausdrucksstärke (Regeln, ...)
- $\Box$ **Objektorientiert**
- $\Box$ Leistungsstark im Umgang mit Instanzen

### **Nachteile**

- **B** Keine klassische Logik
- u Verschiedene mögliche Semantiken
- a Hochgradig unentscheidbar

### **Praktische Umsetzung**

- □ Weitere Features: Pfadausdrücke für Eigenschaften, Anbindung DB, Namensräume, ...
- □ Systeme: OntoBroker, OntoStudio (ontoprise GmbH)
- n Praxisorientierte Algorithmen

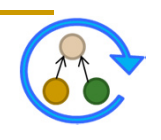

### **Semantic Web - Architektur**

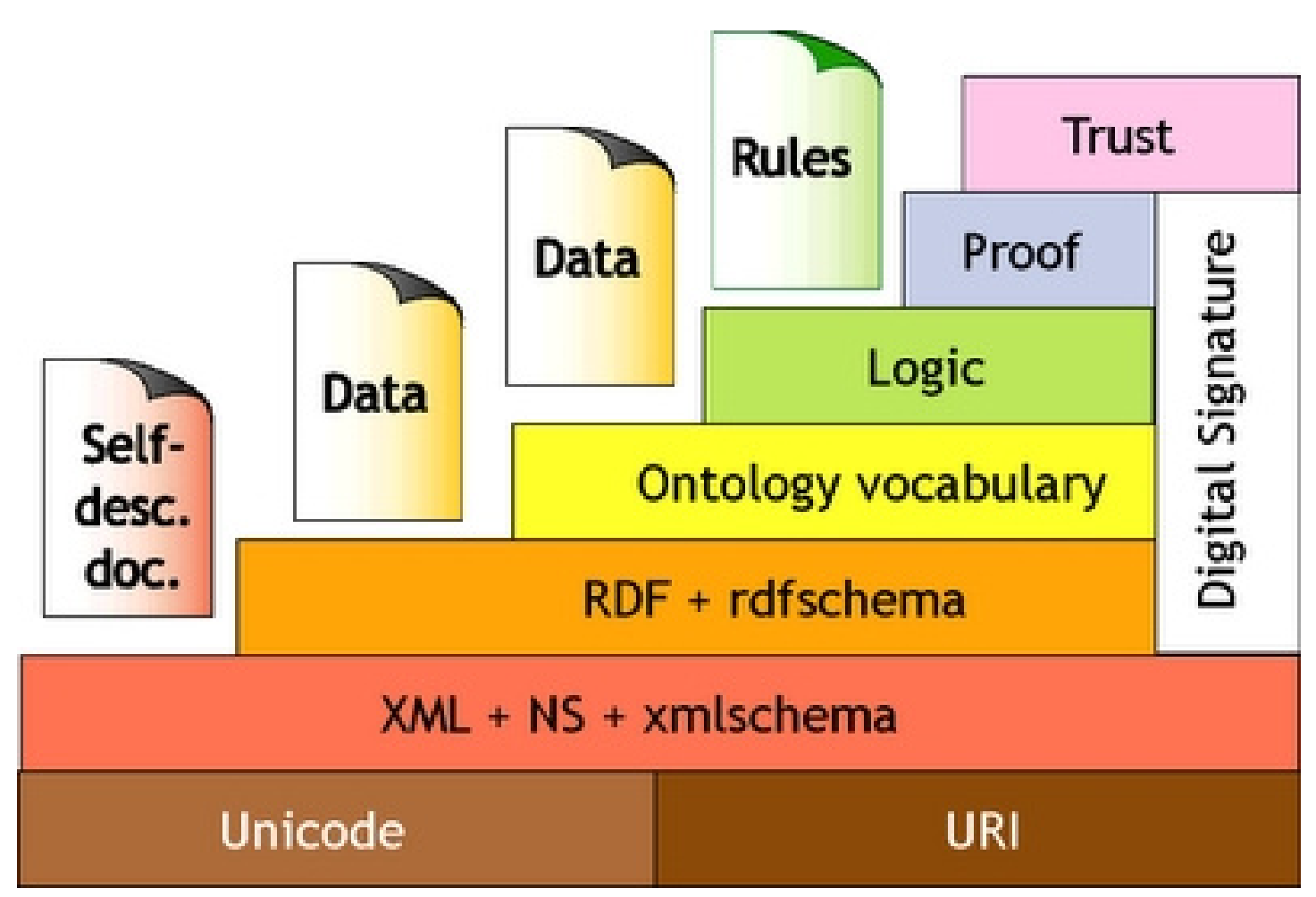

*T. Berners-Lee: http://www.w3.org/2000/Talks/1206-xml2k-tbl/slide10-0.html*

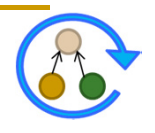

# **W3C – Standards im Bereich Ontologien**

#### **XML (eXtensible Markup Language)**

- Strukturierte Dokumente (Datenaustausch)
- □ Keine explizite Bedeutung der Dokumentinhalte

### **RDF (Resource Description Framework)**

- □ Beschreibung von Web-Ressourcen
- □ Datenmodell für Objekte (Ressourcen) und deren Beziehungen untereinander (Properties)

### **RDF/S (RDF Schema)**

□ RDF Erweiterung zur Definition von Klassen, Beziehungen und Klassenhierarchien

### **OWL (Web Ontology Language)**

n RDF/S Erweiterung zur detaillierten Beschreibung von Klassen, z.B. Kardinalitäten, Disjunktheit, ...

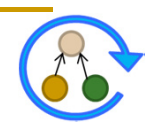

#### **Resource**

- $\Box$ Kann prinzipiell alles sein
- $\Box$  Bedingung: eindeutige Identifizierung/Referenz
- $\Box$ Typischerweise über URI

#### **Description**

- **Beschreibungen der Ressourcen**
- $\Box$ Mittels Beziehungen zwischen Ressourcen
- $\Box$ Darstellung als Graph

#### **Framework**

- $\Box$  Kombination aus webbasierten Protokollen (URI, HTTP, XML, ...)
- $\Box$ Definition erlaubter Beziehungen

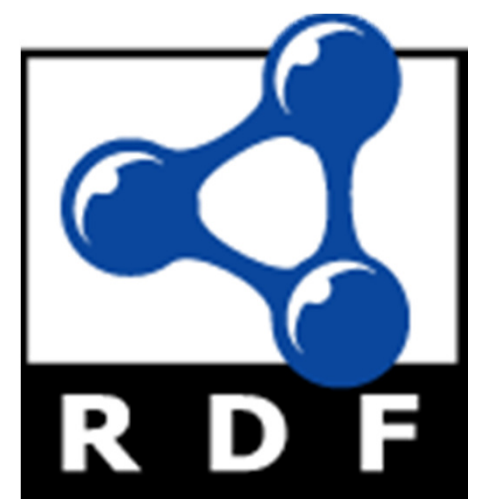

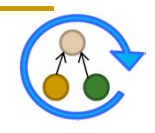

- Ursprünglich entwickelt zur Angabe von Metadaten für Web-Ressourcen
	- $\Box$ 1995-1997: proprietäres Meta Content Framework (Netscape)
	- $\Box$ 1997 RDF als allgemeine Sprachdefinition für Metadaten, W3C Draft
	- $\Box$ 1998 erste RDF W3C Recommendation (http://www.w3c.org/RDF)
	- □ 2004 überarbeitete RDF W3C Recommendation
- Festlegung einer XML-Untermenge mit fest vorgeschriebener Semantik (machine readable  $\rightarrow$  machine understandable)
- RDF ist geeignet zur Beschreibung aller möglichen Web-Ressourcen
- Mit RDF soll ein möglichst hohes Maß an Interoperabilität ermöglicht werden

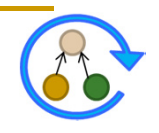

- Definiert Datenmodell zur Beschreibung maschinenverarbeitbarer Semantik von Daten
- **Erlaubt Assoziation einfacher Semantik mit verwendeten** Elementen

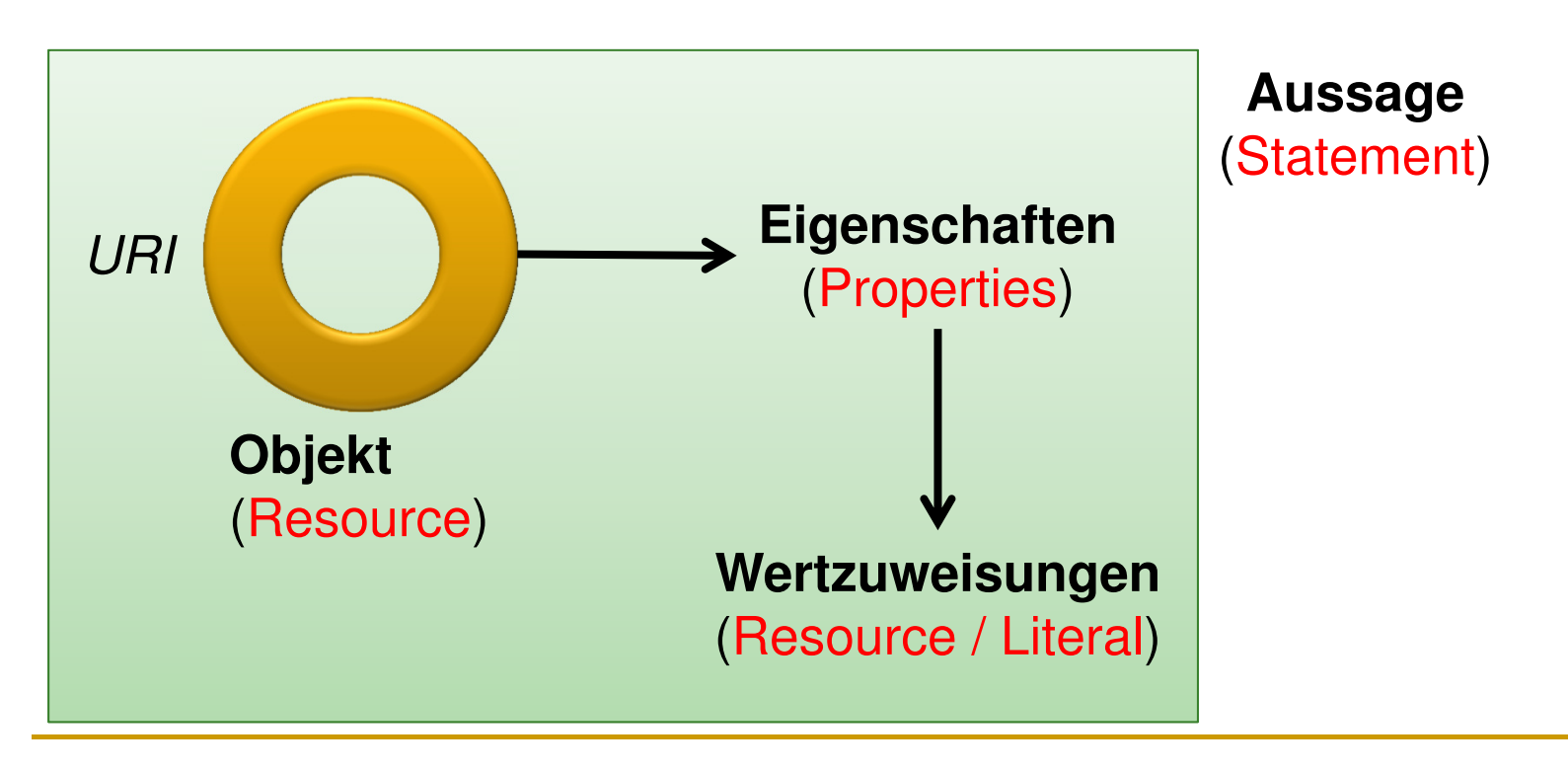

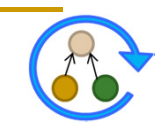

#### **Ressourcen**

- Dinge/Objekte, die über eine **URI** adressiert werden können

#### **Properties**

□ Attribute/Eigenschaften zur Beschreibung der Ressource

#### **Statements (RDF-Tripel)**

**B. Ressource + Property + zugehöriger Wert** 

T (*subject S, property P, object O*)

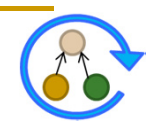

# **RDF Graphen**

### **Bestandteile**

### **URI**

**Eindeutige Referenzierung der Ressourcen** 

#### **Literale**

- $\Box$ Datenwerte, welche keine separate Existenz aufweisen
- □ Zeichenketten, Interpretation über Datentyp

#### **Leere Knoten**

 $\Box$  Erlauben Existenzaussagen über ein Individuum mit gewissen Eigenschaften, ohne dieses zu benennen

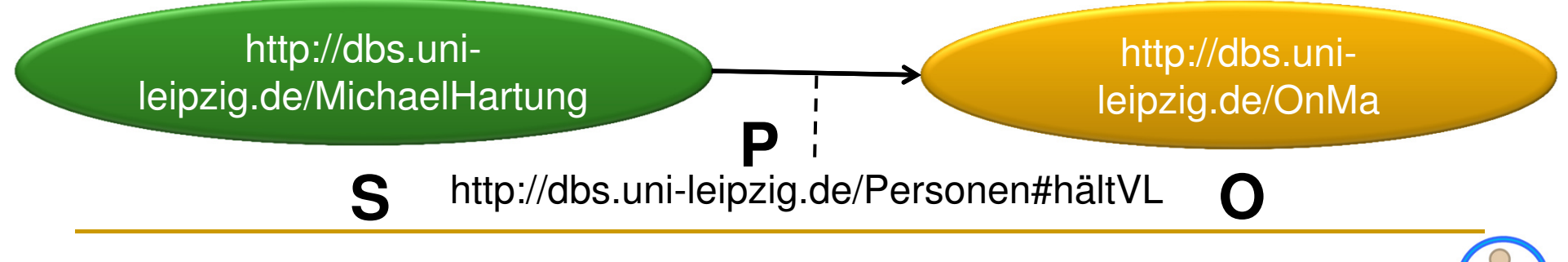

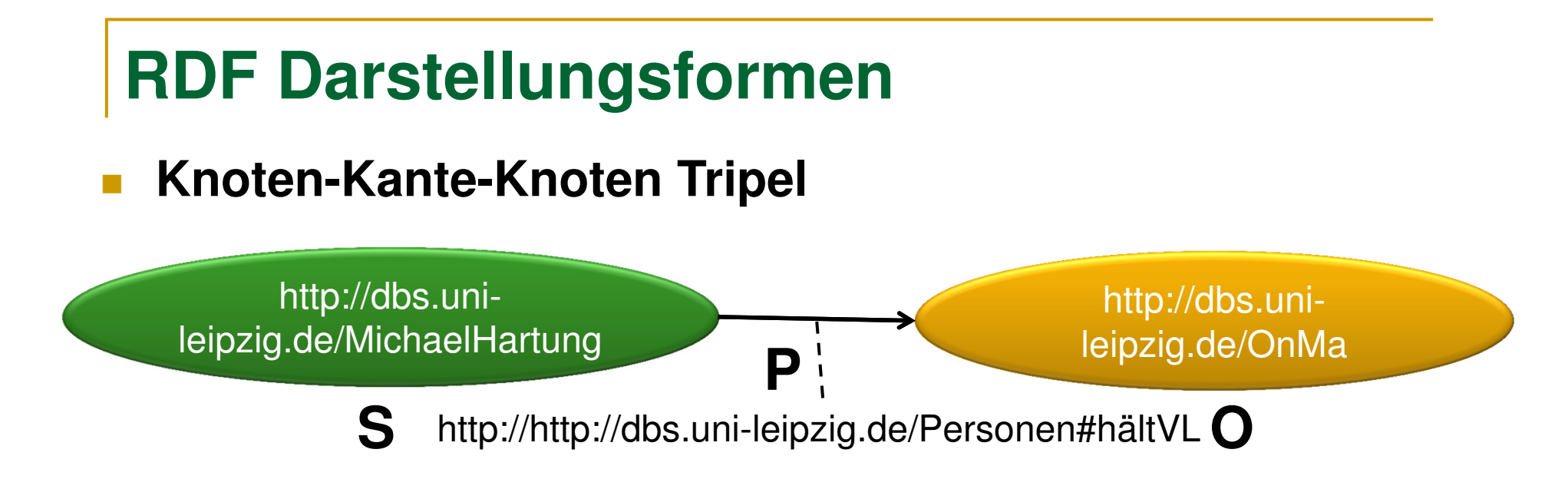

#### **Notation3 (N3)**

- $\Box$  Auflistung der Tripel
	- { http://dbs.uni-leipzig.de/MichaelHartung, http://dbs.uni-leipzig.de/Personen#hältVL http://dbs.uni-leipzig.de/OnMa }
- **Turtle (Terse RDF Triple Language)**
	- **D** N3 Erweiterung

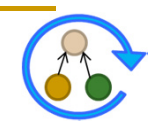

### **Turtle (Terse RDF Triple Language)**

- Erweiterung von N3
- URIs in spitzen Klammern
- Literale in Anführungszeichen
- Jedes Tripel durch Punkt abgeschlossen

#### **Beispiel:**

<http://dbs.uni-leipzig.de/MichaelHartung> <http://dbs.uni-leipzig.de/Personen#hältVL> <http://dbs.uni-leipzig.de/OnMa>.

<http://dbs.uni-leipzig.de/MichaelHartung> <http://dbs.uni-leipzig.de/Personen#email> "hartung@informatik.uni-leipzig.de".

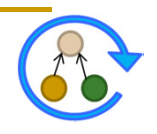

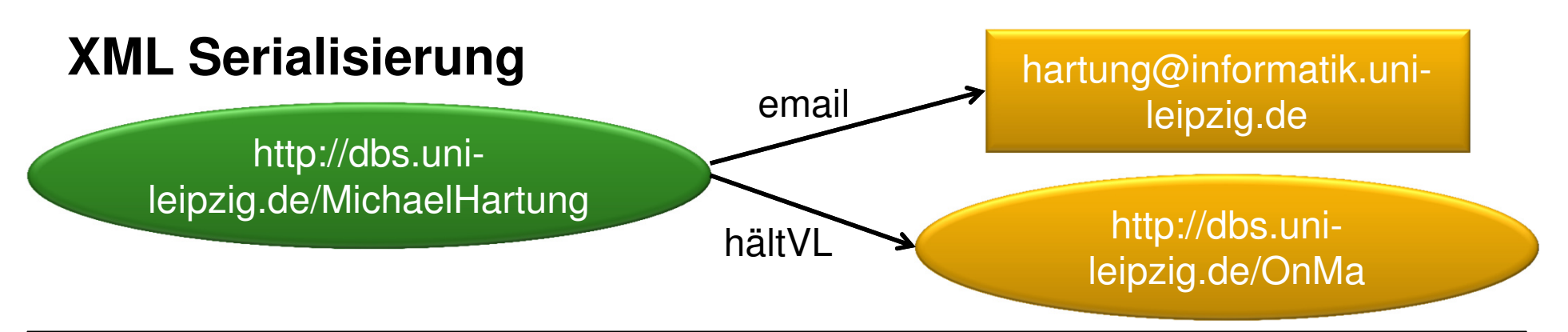

<xml version="1.0" encoding="utf-8">

<rdf:RDF xmlns:rdf="http://www.w3.org/1999/02/22-rdf-syntax-ns#"

```
xmlns:pers="http://dbs.uni-leipzig.de/Personen#">
```
- <rdf:Description rdf:about="http://dbs.uni-leipzig.de/MichaelHartung">
	- <pers:email>hartung@informatik.uni-leipzig.de</pers:email>
- </rdf:Description>

<rdf:Description rdf:about="http://dbs.uni-leipzig.de/MichaelHartung">

<pers:hältVL>

<rdf:Description rdf:about="http://dbs.uni-leipzig.de/OnMa"></rdf:Description>

</pers:hältVL>

</rdf:Description>

</rdf:RDF>

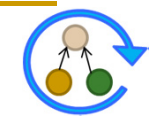

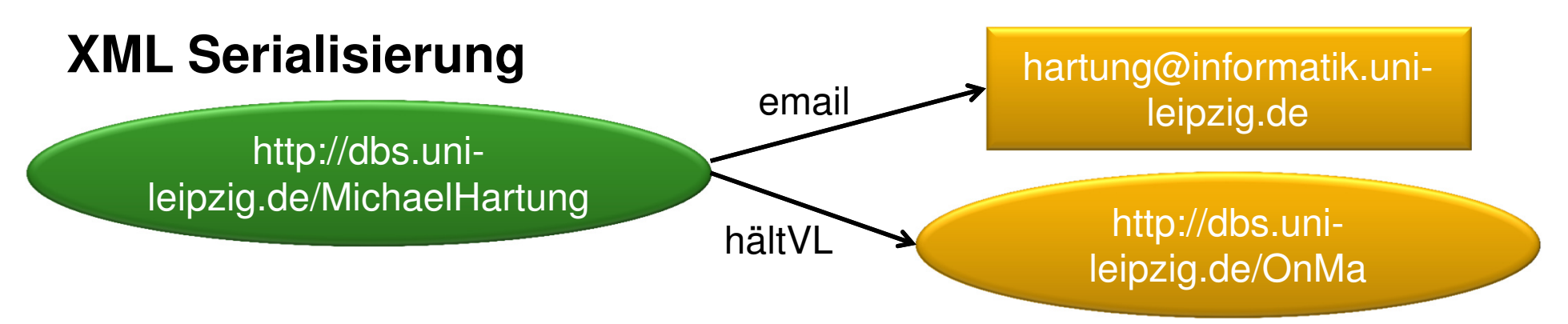

<xml version="1.0" encoding="utf-8"> <rdf:RDF xmlns:rdf="http://www.w3.org/1999/02/22-rdf-syntax-ns#" xmlns:pers="http://dbs.uni-leipzig.de/Personen#">

<rdf:Description rdf:about="http://dbs.uni-leipzig.de/MichaelHartung"> <pers:email>hartung@informatik.uni-leipzig.de</pers:email> </rdf:Description>

<rdf:Description rdf:about="http://dbs.uni-leipzig.de/MichaelHartung"> <pers:hältVL rdf:resource="http://dbs.uni-leipzig.de/OnMa" /> </rdf:Description> </rdf:RDF>

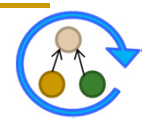

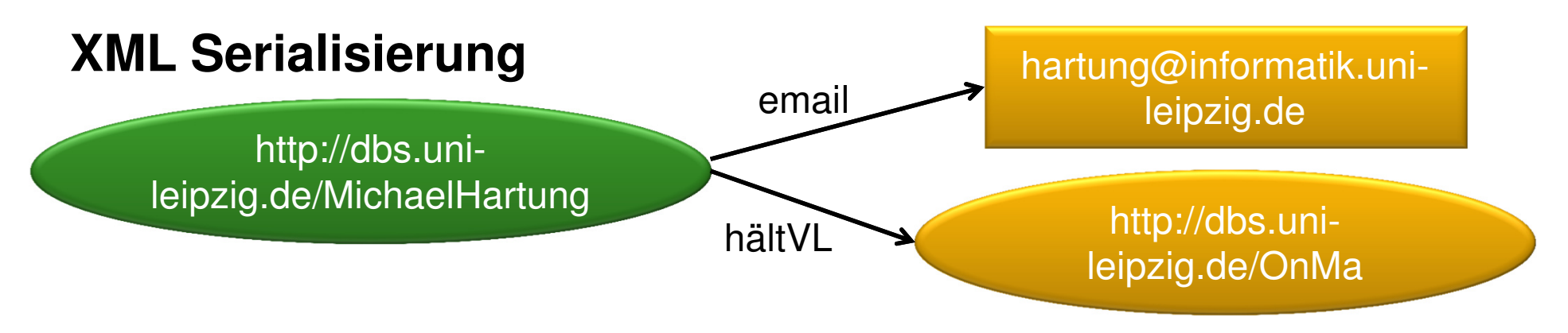

<xml version="1.0" encoding="utf-8"> <rdf:RDF xmlns:rdf="http://www.w3.org/1999/02/22-rdf-syntax-ns#" xmlns:pers="http://dbs.uni-leipzig.de/Personen#">

<rdf:Description rdf:about="http://dbs.uni-leipzig.de/MichaelHartung" pers:email="hartung@informatik.uni-leipzig.de"> <pers:hältVL rdf:resource="http://dbs.uni-leipzig.de/OnMa" /> </rdf:Description>

 $\langle$ rdf:RDF $>$ 

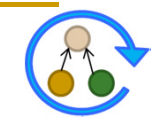

### **Mehrwertige Beziehungen und leere Knoten**

#### **Beispiel**

- **Lehrveranstaltung mit mehreren Terminen in** unterschiedlichen Räumen
- **Modellierung in RDF?**

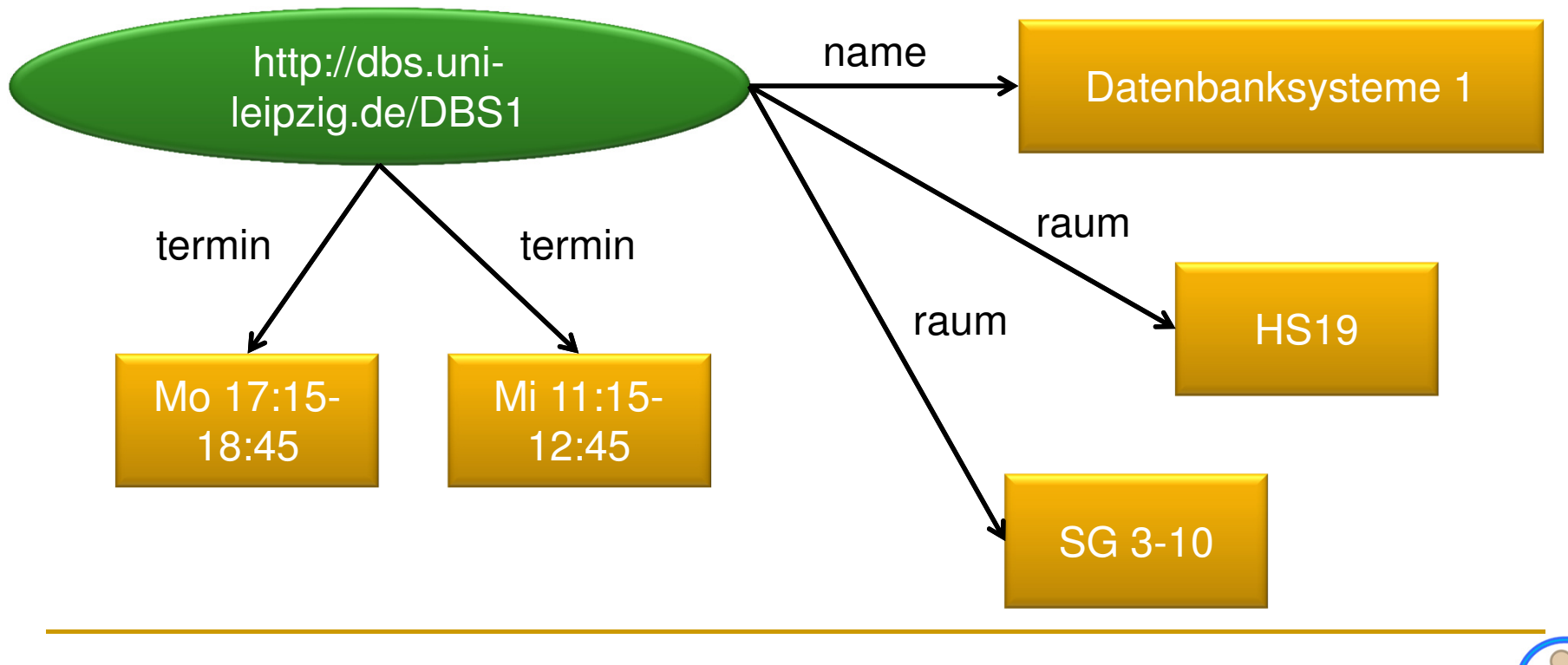

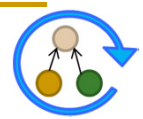

### **Mehrwertige Beziehungen und leere Knoten**

### **Lösung**

 Leere Knoten (Blank Nodes) können eingeführt werden, um mehrwertige Beziehungen zu modellieren

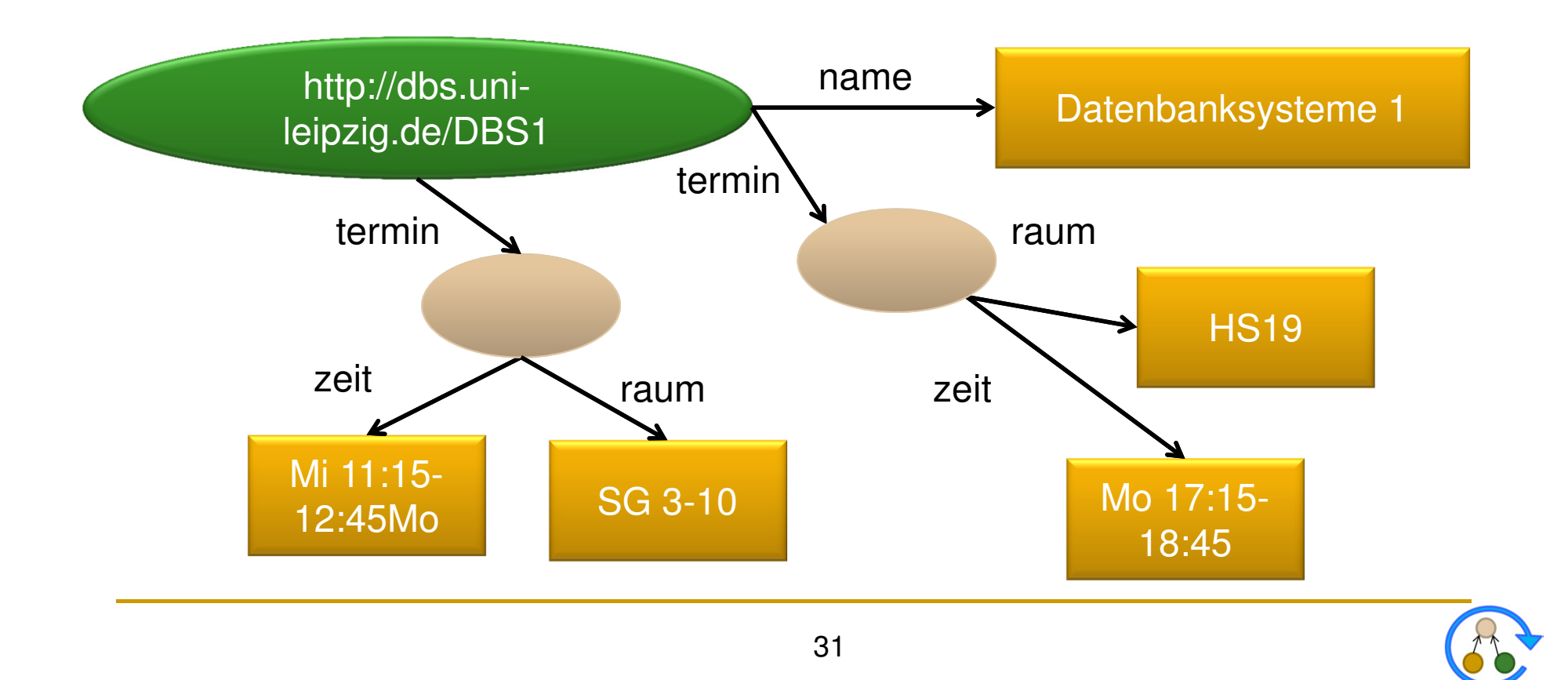

# **RDF – Listen**

- Allgemeine Datenstrukturen zur Aufzählung von beliebigen Ressourcen und Literalen
- **Dienen lediglich einer verkürzten Schreibweise (keine** zusätzliche semantische Ausdruckskraft)
- **Zwei Möglichkeiten** 
	- $\Box$  *Collections*: geschlossene Listen, d.h. Hinzufügen neuer Elemente nicht möglich
	- $\Box$  *Container*: offene Listen, d.h. Hinzufügen neuer Elemente möglich
		- rdf:Bag: ungeordnete Elementmenge
		- rdf:Seq: geordnete Elementmenge
		- rdf:Alt: Auswahl von Einzelelementen (ein relevantes Element)

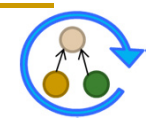

## **RDF – Eigenschaften, Zusammenfassung**

- **Unabhängigkeit** 
	- □ Jede Property ist Ressource → eigene Properties möglich
- Austauschbarkeit
	- □ Basis ist XML → leichte Kommunikation möglich
- **Skalierbarkeit** 
	- Statement aus drei Teilen → große Mengen verarbeitbar
- **Properties sind Ressourcen** 
	- Können wiederum eigene Properties haben
- Werte können Ressourcen sein
	- Können wieder eigene Properties haben
- **Statements können Ressourcen sein** 
	- □ Können wiederum auch eigene Properties haben

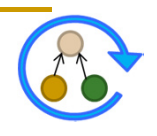

## **RDF – Bewertung**

- Weitläufig unterstützter Standard (W3C Recommendation) für Datenarchivierung und Datenaustausch
	- □ RDF-Tools
	- □ RDF APIs (Jena, Redland, ...)
	- □ RDF Stores / Triple-Stores (Virtuoso, Sesame, Oracle...)
	- □ Grundlage für RSS 1.0, XMP (Adobe), ...
- **Ermöglicht weitgehend syntaxunabhängige Darstellung** verteilter Informationen in einem graphbasierten **Datenmodell**
- **RDF bietet keine Möglichkeit zur Kodierung von** Schemawissen ...

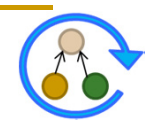

## **RDF Schema (RDF/S)**

- RDF ermöglicht einfache Aussagen über Ressourcen, Properties und Werte
- **E** Erweiterung von RDF, selbst wiederum in RDF beschrieben
- RDF Schema stellt Mechanismen zur Vorfügung, um ein Vokabular zu definieren:
	- Definition von Klassen (*rdfs:Class*)
	- $\Box$ Anordnung von Klassen in einer Taxonomie (*rdfs:subClassOf*)
	- $\Box$ Zuordnung von Instanzen zu Klassen (*rdf:type*)
	- $\Box$ Definition von Properties (*rdfs:Property*)
	- $\Box$ Taxonomische Anordnung von Properties (*rdfs:subPropertyOf*)
	- $\Box$  Einschränkung von Werten für Properties (*rdfs:domain*, *rdfs:range*)

*http://www.w3.org/TR/rdf-schema/*

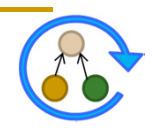

### **RDF Schemadefintionen**

- Durch die Property *rdf:type* wird eine Instanz einer Klasse zugeordnet
	- <MichaelHartung> <*rdf:type>* <PostDoc> .
	- <ErhardRahm> <*rdf:type>* <Professor>.
- Eine Ressource wird als Klasse definiert indem man sie mithilfe von *rdf:type* der vordefinierten Klasse *rdfs:Class* zuordnet
	- <Person> <*rdf:type*> <*rdfs:Class*> .
- Durch *rdfs:subClassOf* wird einer Klasse eine Superklasse zugeordnet
	- <Mitarbeiter> <*rdf:subClassOf*> <Person> .
	- <PostDoc> <*rdf:subClassOf*> <Mitarbeiter> .
	- <Professor> <*rdf:subClassOf*> <Mitarbeiter> .

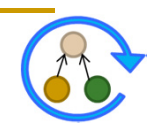

### **RDF Schemadefintionen**

- Um Eigenschaften zu einer Property zu definieren, ordnet man sie der Klasse *rdf:Property* zu
	- <verantwortlichFür> <*rdf:type>* <*rdf:Property*> .
	- <hältVL> <*rdf:type>* <*rdf:Property*>.
- Mittels *rdfs:subPropertyOf* können Hierarchien für Eigenschaften definiert werden
	- <hältVL> <*rdfs:subPropertyOf*> <verantwortlichFür> .
- **Definitions- bzw. Wertebereich einer Property sind über** *rdfs:domain* / *rdfs:range* möglich
	- <verantwortlichFür> <*rdfs:domain*> <Mitarbeiter> .
	- <verantwortlichFür> <*rdfs:range*> <Lehrveranstaltung> .
	- <hältVL> <*rdfs:domain*> <Mitarbeiter> .
	- <hältVL> <*rdfs:range*> <Vorlesung> .

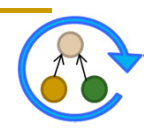

## **Vordefinierte Klassen in RDF Schema**

### **rdfs:Class**

□ Alle Klassen sind Instanzen dieser Klasse

#### **rdfs:Resource**

■ Die allgemeinste Klasse, alle anderen Klassen sind Subklassen dieser Klasse

### **rdfs:Literal**

■ Die Klasse aller einfachen Werte, eine Subklasse von rdfs:Resource

### **rdfs:Datatype**

■ Klasse von Datentypen wie Integer, Boolean usw., jede Instanz von rdfs:Datatype ist eine Subklasse von rdfs:Literal

### **rdf:Property**

Die Klasse aller Properties

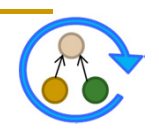

### **Vordefinierte Properties in RDF Schema**

### **rdf:type**

■ Ordnet eine Instanz einer Klasse zu

### **rdfs:subClassOf**

■ Subklassen-Beziehung: Eine Klasse K ist Subklasse einer anderen Klassen K' genau dann, wenn alle Instanzen von K auch Instanzen von K' sind

#### **rdfs:range**

■ Ordnet einer Property eine Klasse möglicher Werte zu (Wertebereich)

#### **rdfs:domain**

■ Ordnet einer Property eine Klasse von Ressourcen zu, die diese Property haben können (Definitionsbereich)

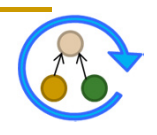

### **Vordefinierte Properties in RDF Schema**

#### **rdfs:subPropertyOf**

 $\Box$  Eine Property P ist Subproperty einer anderen Property P' genau dann, wenn alle Ressourcen, die in Eigenschaft P zueinander stehen, auch in Eigenschaft P', zueinander stehen

#### **rdfs:label**

□ für den Menschen verständlicher Bezeichner

#### **rdfs:comment**

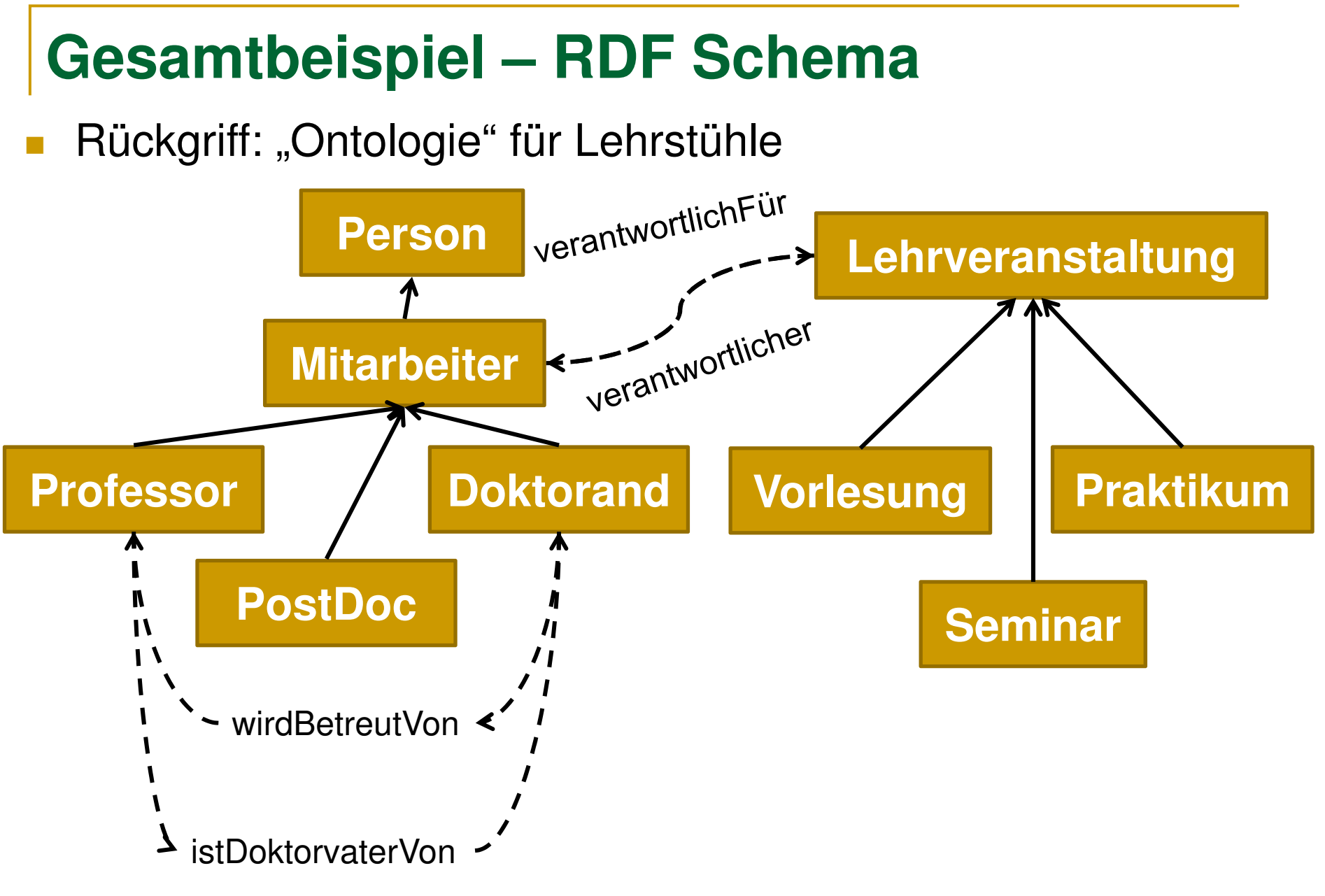

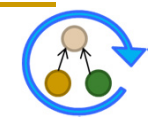

### **Klassen und Klassenhierarchie**

<br /> **COOKtorand> <rdf:type> <rdfs:Class>. <Person> <rdf:type> <rdfs:Class> . <Mitarbeiter> <rdf:type> <rdfs:Class> . <Professor> <rdf:type> <rdfs:Class> . <PostDoc> <rdf:type> <rdfs:Class> .**

> **<Lehrveranstaltung> <rdf:type> <rdfs:Class> . <Vorlesung> <rdf:type> <rdfs:Class> . <Seminar> <rdf:type> <rdfs:Class> . <Praktikum> <rdf:type> <rdfs:Class> .**

**<Mitarbeiter> <rdfs:subClassOf> <Person> . <Professor> <rdfs:subClassOf> <Mitarbeiter> . <PostDoc> <rdfs:subClassOf> <Mitarbeiter> . <Doktorand> <rdfs:subClassOf> <Mitarbeiter> .**

> **<Vorlesung> <rdfs:subClassOf> <Lehrveranstaltung> .** <Seminar> <rdfs:subClassOf> <Lehrveranstaltung>. **<Praktikum> <rdfs:subClassOf> <Lehrveranstaltung> .**

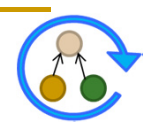

## **Properties**

**<verantwortlichFür> <rdf:type> <rdf:Property> . <verantwortlicher> <rdf:type> <rdf:Property> . <istDoktorVaterVon> <rdf:type> <rdf:Property> . <wirdBetreutVon> <rdf:type> <rdf:Property> .**

> **<verantwortlichFür> <rdfs:domain> <Mitarbeiter> . <verantwortlichFür> <rdfs:range> <Lehrveranstaltung> . <verantwortlicher> <rdfs:domain> <Lehrveranstaltung> . <verantwortlicher> <rdfs:range> <Mitarbeiter> .**

**<istDoktorVaterVon> <rdfs:domain> <Professor> . <istDoktorVaterVon> <rdfs:range> <Doktorand> . <wirdBetreutVon> <rdfs:domain> <Doktorand> . <wirdBetreutVon> <rdfs:range> <Professor> .**

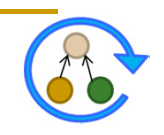

### **Instanziierung**

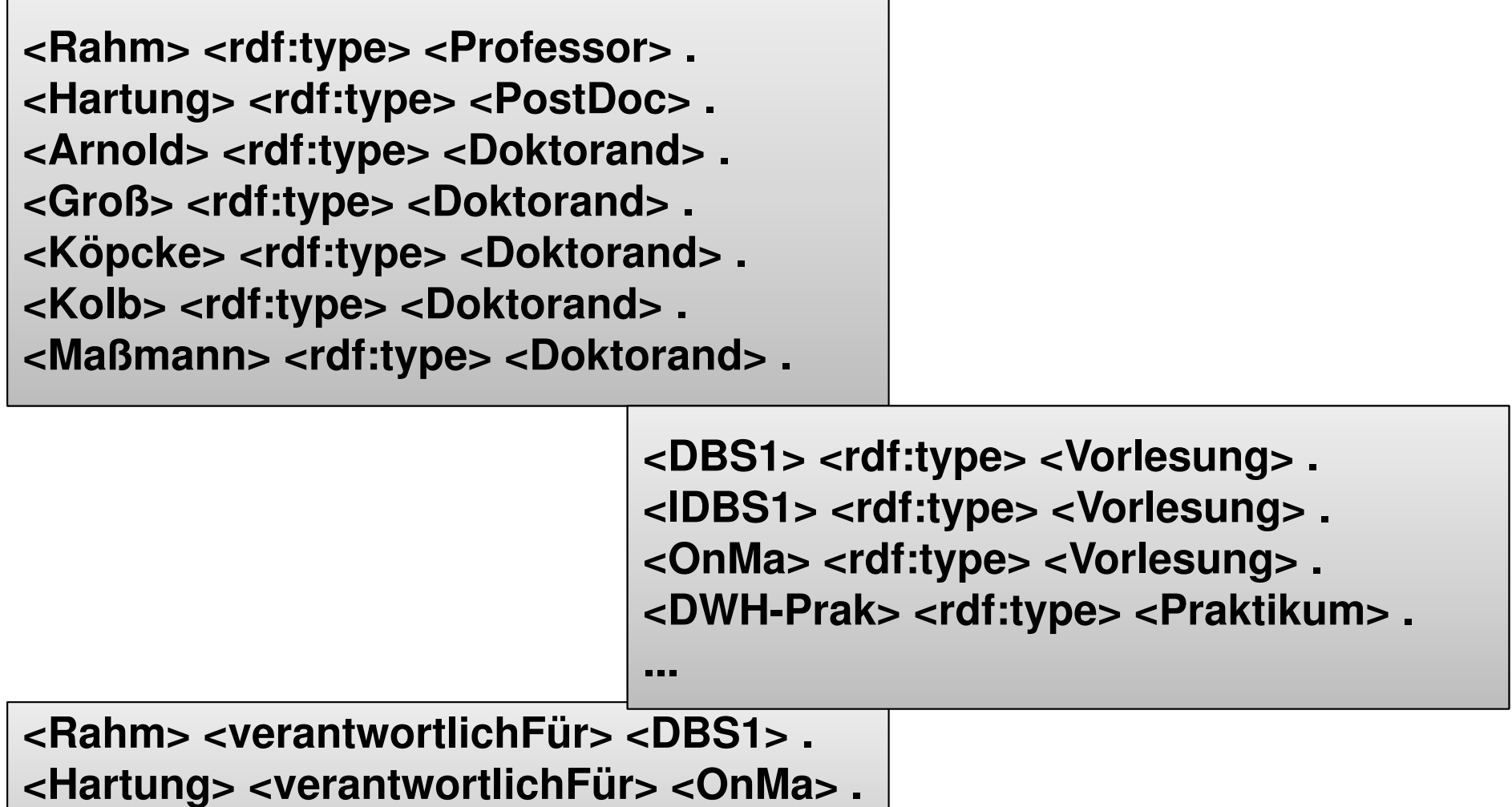

**<Groß> <wirdBetreutVon> <Rahm> .** 

**...**

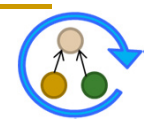

### **RDFS Zusammenfassung**

- RDF Schema spezifiziert ein Datenmodell, über das RDF-Statements entworfen werden können
- **Mehr als XML:** 
	- □ (kleine) ontologische Einigung auf Modellierungsprimitive
	- □ Möglichkeit eigene Vokabulare zu definieren
- **Nächste Schritte:** 
	- nehr Logik
	- $\Box$ Regeln, Einschränkungen und Abhängigkeitsbeziehungen

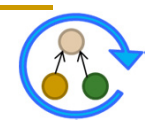

### **Web Ontology Language (OWL)**

- OWL ist eine Ontologie-Beschreibungssprache
	- OWL geht über RDF Schema hinaus
	- Syntax von OWL ist RDF
- Konstrukte beschrieben in http://www.w3.org/2002/07/owl
	- o OWL 1 W3C Recommendation seit 2004
	- □ Neuer Standard seit 2009: OWL 1.1/ OWL 2
- **Ausgewählte Konstrukte von OWL:**

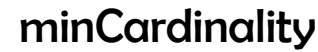

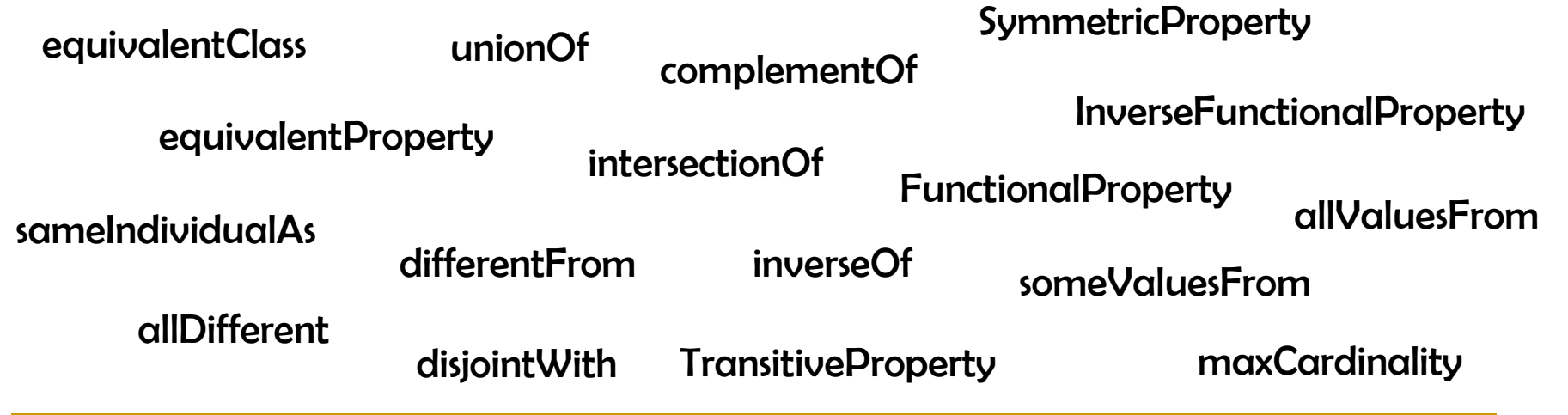

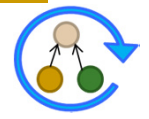

## **Limitierungen von RDF Schema**

- **Lokale Eigenschaften** 
	- rdfs:range definiert Wertebereich einer Property für alle Klassen (z.B. <Tier> <isst> <Nahrung>)
	- Nicht möglich Einschränkungen zu spezifizieren, die nur auf bestimmte Klassen zutreffen
	- □ <Pflanzenfresser> und <Fleischfresser> als Subklassen von <Tier> sowie <Pflanze> / <Fleisch> von <Nahrung>
		- Problem: Pflanzenfresser sollten nur Pflanzen essen !!
- **Kardinalitätsrestriktionen** 
	- □ Spezifikation von Kardinalitäten nicht möglich
		- eine Person hat exakt zwei Eltern
		- eine Lehrveranstaltung wird von mindestens einem Dozenten gehalten

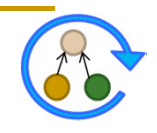

### **Limitierungen von RDF Schema**

- Spezielle Charakteristiken von Eigenschaften
	- $\Box$ Transitivität (z.B. "ist größer als")
	- $\Box$ Eindeutigkeit (z.B. "ist Mutter von")
	- $\Box$ Inverse (z.B. "isst"  $\leftrightarrow$  "wird gegessen")
- **Disjunktion** 
	- □ Spezifikation von Subklassen möglich jedoch ohne Angabe von Disjunktheiten
		- **Pflanzenfresser / Fleischfresser als disjunkte Subklassen von Tier**
- **Mengenoperationen** 
	- □ Nutzung von Mengenoperationen (Union, Intersect, ...) um neue Klassen zu erzeugen
		- Pflanzenfresser sind *alle Tiere* die *lediglich Pflanze als Nahrung*  aufweisen
		- Doktoranden / PostDocs / Professoren ergeben alle Mitarbeiter

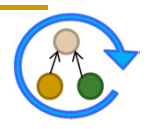

# **Drei Ausprägungen von OWL**

- W3C OWL Working Group spezifizierte drei Subsprachen von OWL
- Jede Sprache zielt auf andere Aspekte / Anforderungen ab
	- o OWL Full
		- Alle OWL Konstrukte erlaubt, Kombination mit RDF/S möglich
		- So ausdrucksstark, dass es unentscheidbar ist
	- o OWL DL
		- Korrespondenz mit Description Logic, eingeschränkte Nutzung von Konstrukten, dadurch effizientes Reasoning möglich
		- **Verlust der Kompatibilität mit RDF**
	- o OWL Lite
		- Weitere Restriktionen: keine Disjunktheit, beliebige Kardinalitäten
		- Leichter verständlich und umsetzbar
		- Ausdrucksstärke reduziert

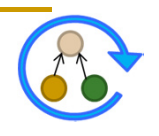

### **Klassen**

#### Definition über **owl:Class**

- $\Box$ **owl:Class** ist Subklasse von **rdfs:Class**
- Subklassenbeziehungen wie in RDF/S
- Disjunktion mittels **owl:disjointWith**

<owl:Class rdf:about="#Doktorand"> <rdf:subClassOf rdf:resource="#Mitarbeiter"/> <owl:disjointWith rdf:resource="#PostDoc"/> <owl:disjointWith rdf:resource="#Professor"/> </owl:Class>

#### Äquivalenz von Klassen durch **owl:equivalentClass / owl:sameAs**

Zwei Spezialklassen: **owl:Thing**, **owl:Nothing**

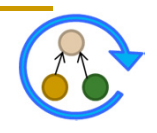

# **Properties**

- **Zwei Typen von Properties**
- **Object Properties**
	- **Beziehungen zwischen zwei Objekten**
	- □ "verantwortlichFür":

<owl:ObjectProperty rdf:ID="verantwortlichFür"> <rdfs:domain rdf:resource="#Mitarbeiter"/> <rdfs:range rdf:resource= "#Lehrveranstaltung"/> </owl:ObjectProperty>

#### **Datatype Properties**

- **n** Zuordnung von einfachen Attributwerten
- □ "age": <owl:DatatypeProperty rdf:ID="age">
	- <rdfs:range rdf:resource="http://www.w3.org/2001/XMLSchema #nonNegativeInteger"/>

</owl:DatatypeProperty>

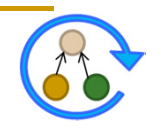

### **Weitere Charakteristiken für Properties**

#### Inverse durch **owl:inverseOf**

<owl:ObjectProperty rdf:ID="verantwortlicher"> <rdfs:domain rdf:resource= "#Lehrveranstaltung"/> <rdfs:range rdf:resource="#Mitarbeiter"/> <owl:inverseOf rdf:resource="#istVerantwortlichFür"/> </owl:ObjectProperty>

#### Äquivalente Properties mit **owl:equivalentProperty**

<owl:ObjectProperty rdf:ID="wirdGeleitetVon"> <owl:equivalentProperty rdf:resource="#verantwortlicher"/> </owl:ObjectProperty>

#### **Weitere**

- **a** owl:TransitiveProperty
- $\Box$ **owl:SymmetricProperty**

 $\Box$ ...

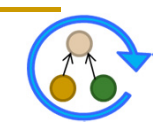

### **Restrictions und Kardinalitäten**

- **Restrictions** 
	- □ für eine Property in Bezug auf eine Klasse
- **Kardinalität** 
	- $\Box$ **owl:cardinality** für exakte Anzahl
	- $\Box$  **owl:minCardinality**, **owl:maxCardinality** für untere und obere Grenze

```
<owl:Class rdf:about="#Doktorand">
        <rdfs:subClassOf>
        <owl:Restriction>
                 <owl:onProperty rdf:resource="#wirdBetreutVon"/>
                 <owl:cardinality 
                         rdf:datatype=" http://www.w3.org/2001/XMLSchema
                                  #nonNegativeInteger ">1</owl:cardinality>
        </owl:Restriction>
        </rdfs:subClassOf>
</owl:Class>
```
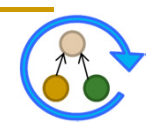

### **Mengenoperationen für neue Klassen**

### Vereinigung: **owl:unionOf**

- Die Klasse *AlleMitarbeiter* ist die Vereinigung der Klassen *Professor*, *PostDoc* sowie *Doktorand*

#### Durchschnitt: **owl:intersectionOf**

- Die Klasse *Pflanzenfresser* ist der Durchschnitt der Klasse *Tier* und der Klasse aller Objekte die lediglich den Wert *Pflanzen* für die Property *isst* aufweisen

### Komplement: **owl:complementOf**

- Selektiert alle Individuen einer Domäne, die nicht Mitglied einer bestimmten Klasse sind
- Aufzählung: **oneOf**
	- Definition einer Klasse durch Aufzählung aller Individuen, die Mitglieder der Klasse sind

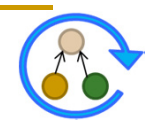

## **Zusammenfassung OWL**

- Vorgeschlagener Standard zur Definition von Ontologien im Semantic Web
- Baut auf RDF und RDF Schema auf
	- Syntax von RDF wird genutzt
	- $\Box$ Instanziierung mittels RDF Beschreibungen
	- Wiederverwendung einiger RDFS Konstrukte
- Drei Subsprachen je nach Anforderung und Applikation
- **Open World Assumption** 
	- □ "Absence of information is not interpreted as negative information."
- **Keine Unique Name Assumption** 
	- **n** Person1 und Person2 sind nicht notwendigerweise verschiedene Instanzen

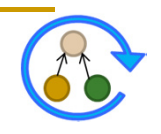

# **Open Biomedical Ontologies (OBO)**

### **OBO Foundry (http://obofoundry.org/)**

- $\Box$  Infrastruktur zum Austausch/Entwicklung/Diskussion von Bioontologien
- D Ziel: keine Doppelentwicklungen (orthogonale Ontologien)
- $\Box$  Prinzipien: offen, eine gemeinsame Syntax, Versionierung, kollaboratives Entwickeln, ...

#### **Gemeinsame Ontologiesprache (OBO Format)**

- $\Box$ Einfaches, verständliches Flatfile Format
- $\Box$  Auf Anwender/Nutzer aus den Lebenswissenschaften zugeschnitten

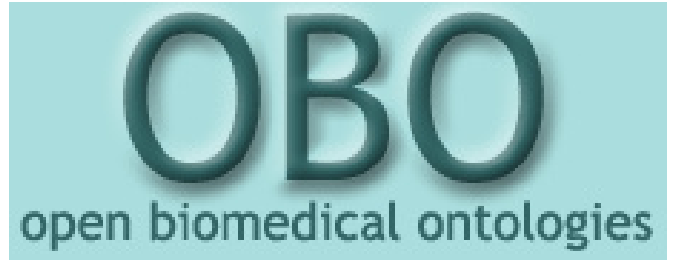

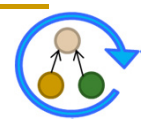

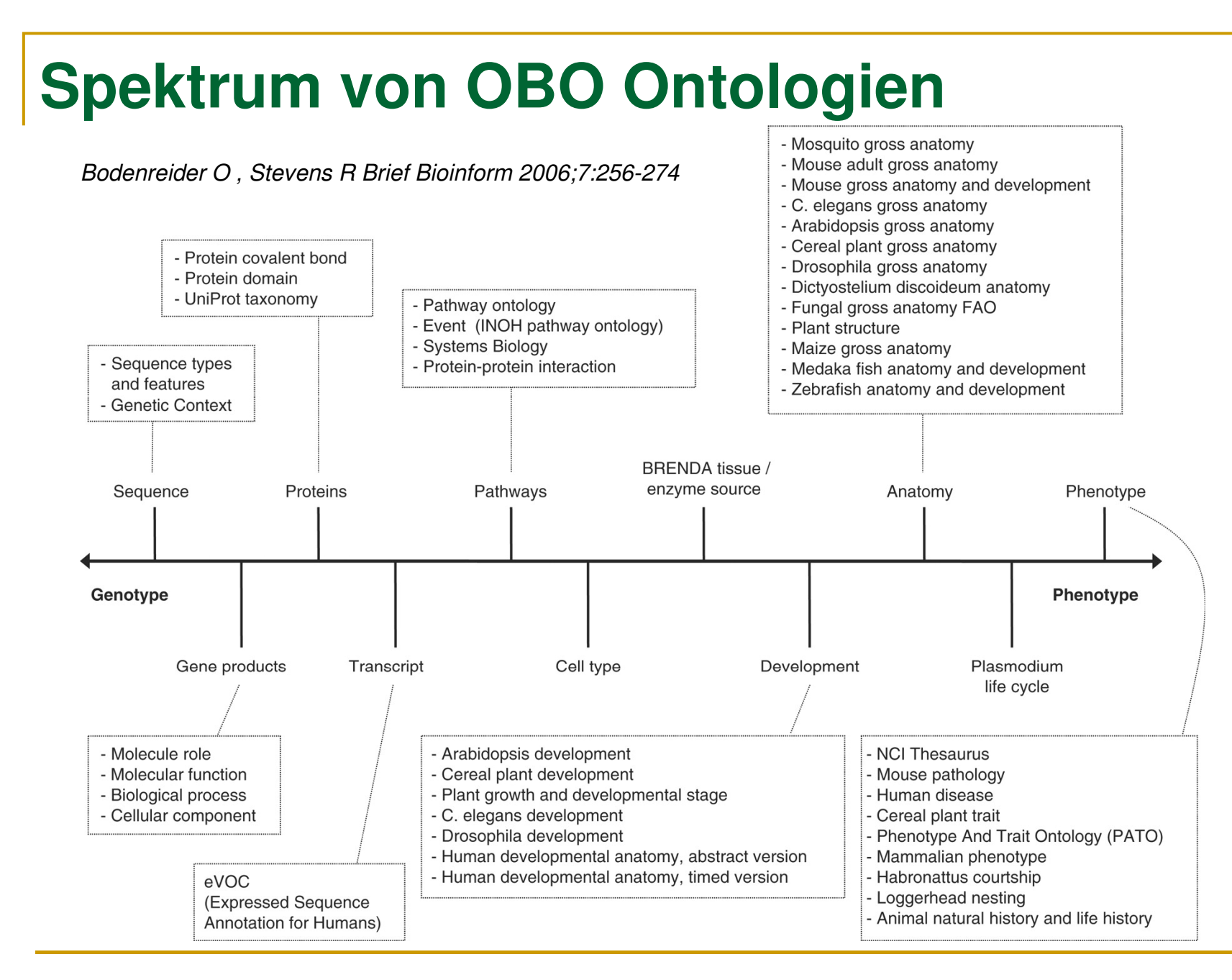

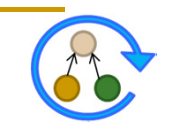

# **OBO Format – Übersicht**

### **OBO Flat File**

- **Q Grundprinzip: Attribut-Wert Notation**
- Jede Zeile entspricht einem Fakt

### **Header**

□ Administrative Informationen (Version, Entwickler, Erstellungsdatum, Tool, Namespace, ...)

### **OBO Stanzas**

- □ *[Term]*: Zur Definition eines Terms (Klasse) samt **Eigenschaften**
- $\Box$  *[TypeDef]*: Spezifikation von Beziehungstypen, welche verwendet werden können
- *[Instances]*: Instanzen zur Ontologie

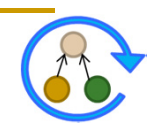

### **OBO Beispiel Mouse Anatomy**

```
format-version: 1.2
date: 15:07:2011 12:49
saved-by: terryh
auto-generated-by: OBO-Edit 2.1-beta13
default-namespace: adult mouse anatomy.gxd
[Term]
id: MA:0000001
name: mouse anatomical entity
synonym: "mouse anatomy" RELATED []
[Term]
id: MA:0000002
name: spinal cord grey matter
is_a: MA:0001112 ! grey matter
relationship: part_of MA:0000216 ! spinal 
cord
...
```
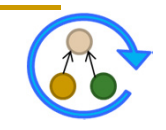

# **Klassen (Terme) in OBO**

#### **Definition von Klassen/Termen**

- □ [Term]-Stanza leitet Term ein
- Vorgegebene Menge von Attributen
	- **id:** eindeutiger Identifizierer (accession number)
	- *name*: menschenlesbarer Name
	- *def*: präzise Definition (optional), evtl. mit Quellenangabe untersetzt
	- **is a: Subklassenbeziehungen zu anderen Termen**
	- *relationship*: Weitere (sonstige) Beziehungen
	- *synonym*: Synonyme für den Term (mit Scope: EXACT, BROAD, NARROW, RELATED)
	- Weitere: *xref* (Querbeziehungen zu externen Quellen), *comment* (Kommentare), is\_*obsolete* (Veraltetstatus), ...

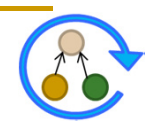

## **Klassen (Terme) in OBO - Beispiel**

#### **Lehrveranstaltungen**

```
[Term]
id: DB:1
name: Lehrveranstaltung
def: "Unterrichtseinheit im Rahmen des 
Studiums."
[Term]
id: DB:2
name: Vorlesung
is_a: DB:1 ! Lehrveranstaltung
synonym: "VL" EXACT
...
```
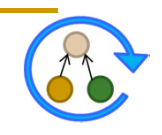

### **Definition weiterer Beziehungstypen**

### **Im Allgemeinen nur is\_a als Beziehung**

- Wichtigster Beziehungstyp, daher vorgegeben
- **Weitere Beziehungstypen müssen angegeben (definiert) werden**

### **Stanza [Typedef]**

- *id*: eindeutiger Identifier
- $\Box$ *name*: Name der Beziehung
- *xref*: Querverweis auf andere Ontologie
- *is\_transitive*: Transitivitätseigenschaft

```
[Typedef]
id: wirdBetreutVon
name: wirdBetreutVon
is transitive: false
```
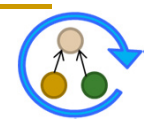

### **Beispiel mit mehreren Beziehungstypen**

#### **Mitarbeiter**

```
[Term]
id: DB:5
name: Mitarbeiter
[Term]
id: DB:6
name: Doktorand
is a: DB:5 ! Mitarbeiter
relationship: wirdBetreutVon DB:7 ! Professor
[Term]
id: DB:7
name: Professor
is a: DB:5 ! Mitarbeiter
[Term]
id: DB:8
name: PostDoc
is a: DB:5 ! Mitarbeiter
```
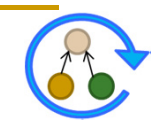

### **Zusammenfassung**

#### **Ontologiesprachen**

- **u** Umsetzung von Ontologien
- □ Verschiedene Sprachen verfügbar
- $\Box$  Mehr oder weniger Ausdrucksstärke (Was wird unterstützt oder nicht)
- Domänenabhängig: welche Sprache wird wo akzeptiert

### **F-Logic**

□ Logik- bzw. objektorientiert

### **RDF/RDFS/OWL**

■ Semantic Web

### **OBO**

n Lebenswissenschaften

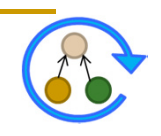